<span id="page-0-3"></span>**fmm: truncreg** — Finite mixtures of truncated linear regression models

[Description](#page-0-0) [Quick start](#page-0-1) [Menu](#page-0-2) [Syntax](#page-1-0) [Remarks and examples](#page-3-0) [Stored results](#page-3-1) [Methods and formulas](#page-3-2) [Also see](#page-3-3)

## <span id="page-0-0"></span>**Description**

<span id="page-0-1"></span>[fmm](https://www.stata.com/manuals/fmmfmm.pdf#fmmfmm): truncreg fits mixtures of truncated linear regression models; see [FMM] fmm and [R] [trun](https://www.stata.com/manuals/rtruncreg.pdf#rtruncreg)[creg](https://www.stata.com/manuals/rtruncreg.pdf#rtruncreg) for details.

# **Quick start**

Mixture of two truncated normal distributions of y with truncation from below at 0 fmm 2: truncreg y, ll(0)

- Mixture of two truncated regression models of y on  $x1$  and  $x2$  with truncation from below at 0 fmm 2: truncreg y x1 x2, ll(0)
- Same as above, but where lower is a variable containing the truncation point for each observation fmm 2: truncreg y x1 x2, ll(lower)
- With class probabilities depending on z1 and z2 fmm 2,  $lcprob(z1 z2)$ : truncreg y x1 x2,  $l1(0)$
- With robust standard errors fmm 2, vce(robust): truncreg y x1 x2, ll(0)
- <span id="page-0-2"></span>Constrain coefficients on x1 and x2 to be equal across classes fmm 2, lcinvariant(coef): truncreg y x1 x2, ll(0)

#### **Menu**

Statistics  $>$  FMM (finite mixture models)  $>$  Continuous outcomes  $>$  Truncated regression

### <span id="page-1-0"></span>**Syntax**

# Basic syntax fmm #: truncreg *[depvar](https://www.stata.com/manuals/u11.pdf#u11.4varnameandvarlists)* [[indepvars](https://www.stata.com/manuals/u11.pdf#u11.4varnameandvarlists)] [, options] Full syntax fmm #  $\lceil if \rceil$  $\lceil if \rceil$  $\lceil if \rceil$   $\lceil in \rceil$  $\lceil in \rceil$  $\lceil in \rceil$   $\lceil weight \rceil$  $\lceil weight \rceil$  $\lceil weight \rceil$  , *[fmmopts](#page-2-1)* : truncreg *[depvar](https://www.stata.com/manuals/u11.pdf#u11.4varnameandvarlists)*  $\lceil indepvars \rceil$  $\lceil indepvars \rceil$  $\lceil indepvars \rceil$  , *options*  $\lceil$ where *#* specifies the number of class models. *options* Description Model noconstant suppress the constant term ll(*[varname](https://www.stata.com/manuals/u11.pdf#u11.4varnameandvarlists)* | *#*) left-truncation variable or limit ul(*[varname](https://www.stata.com/manuals/u11.pdf#u11.4varnameandvarlists)* | #) right-truncation variable or limit

offset(*[varname](https://www.stata.com/manuals/u11.pdf#u11.4varnameandvarlists)*) include *varname* in model with coefficient constrained to 1

*indepvars* may contain factor variables; see [U[\] 11.4.3 Factor variables](https://www.stata.com/manuals/u11.pdf#u11.4.3Factorvariables).

*depvar* and *indepvars* may contain time-series operators; see [U[\] 11.4.4 Time-series varlists](https://www.stata.com/manuals/u11.pdf#u11.4.4Time-seriesvarlists).

For a detailed description of *options*, see [Options](https://www.stata.com/manuals/rtruncreg.pdf#rtruncregOptions) in [R] [truncreg](https://www.stata.com/manuals/rtruncreg.pdf#rtruncreg).

<span id="page-2-1"></span>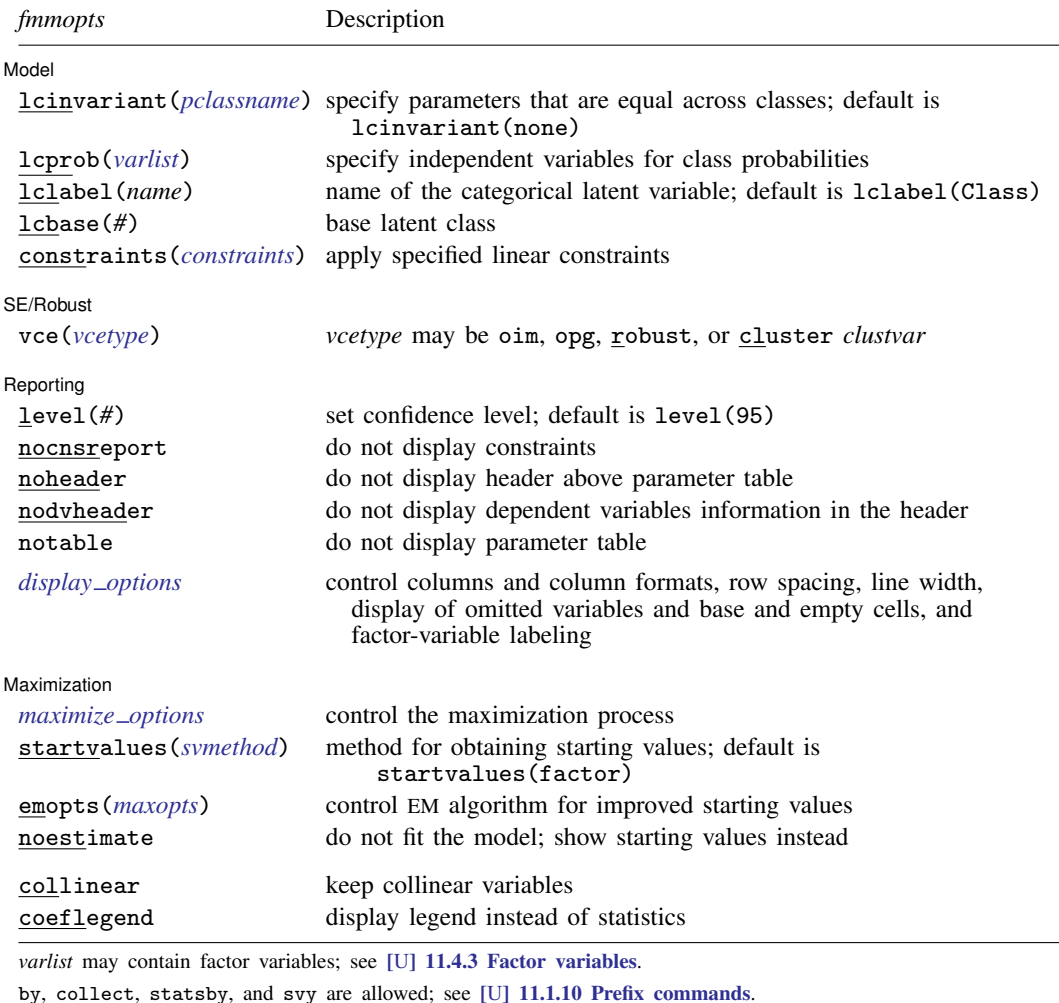

vce() and weights are not allowed with the svy prefix; see [\[SVY\]](https://www.stata.com/manuals/svysvy.pdf#svysvy) svy.

<span id="page-2-0"></span>fweights, iweights, and pweights are allowed; see [U[\] 11.1.6 weight](https://www.stata.com/manuals/u11.pdf#u11.1.6weight).

collinear and coeflegend do not appear in the dialog box.

See [U[\] 20 Estimation and postestimation commands](https://www.stata.com/manuals/u20.pdf#u20Estimationandpostestimationcommands) for more capabilities of estimation commands. For a detailed description of *fmmopts*, see [Options](https://www.stata.com/manuals/fmmfmm.pdf#fmmfmmOptions) in [\[FMM\]](https://www.stata.com/manuals/fmmfmm.pdf#fmmfmm) fmm.

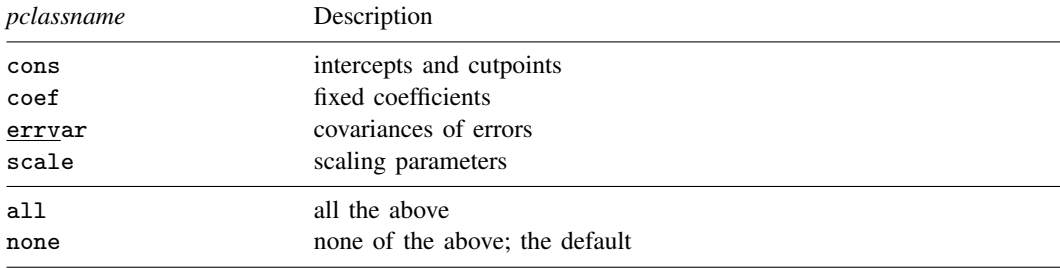

#### <span id="page-3-0"></span>**Remarks and examples [stata.com](http://stata.com)**

<span id="page-3-1"></span>For a general introduction to finite mixture models, see [FMM] **[fmm intro](https://www.stata.com/manuals/fmmfmmintro.pdf#fmmfmmintro)**. For general information about truncated regression, see  $[R]$  [truncreg](https://www.stata.com/manuals/rtruncreg.pdf#rtruncreg). For examples using fmm, see examples in [Contents](https://www.stata.com/manuals/fmmcontents.pdf#fmmContents).

#### **Stored results**

<span id="page-3-2"></span>See [Stored results](https://www.stata.com/manuals/fmmfmm.pdf#fmmfmmStoredresults) in [FMM] [fmm](https://www.stata.com/manuals/fmmfmm.pdf#fmmfmm).

#### **Methods and formulas**

<span id="page-3-3"></span>See [Methods and formulas](https://www.stata.com/manuals/fmmfmm.pdf#fmmfmmMethodsandformulas) in [FMM] **[fmm](https://www.stata.com/manuals/fmmfmm.pdf#fmmfmm)**.

#### **Also see**

[FMM] **[fmm](https://www.stata.com/manuals/fmmfmm.pdf#fmmfmm)** — Finite mixture models using the fmm prefix

[FMM] **[fmm intro](https://www.stata.com/manuals/fmmfmmintro.pdf#fmmfmmintro)** — Introduction to finite mixture models

[FMM] [fmm postestimation](https://www.stata.com/manuals/fmmfmmpostestimation.pdf#fmmfmmpostestimation) — Postestimation tools for fmm

[FMM] [Glossary](https://www.stata.com/manuals/fmmglossary.pdf#fmmGlossary)

[R] [truncreg](https://www.stata.com/manuals/rtruncreg.pdf#rtruncreg) — Truncated regression

[SVY] [svy estimation](https://www.stata.com/manuals/svysvyestimation.pdf#svysvyestimation) — Estimation commands for survey data

Stata, Stata Press, and Mata are registered trademarks of StataCorp LLC. Stata and Stata Press are registered trademarks with the World Intellectual Property Organization of the United Nations. StataNow and NetCourseNow are trademarks of StataCorp LLC. Other brand and product names are registered trademarks or trademarks of their respective companies. Copyright (c) 1985–2023 StataCorp LLC, College Station, TX, USA. All rights reserved.

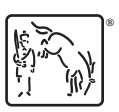

For suggested citations, see the FAQ on [citing Stata documentation](https://www.stata.com/support/faqs/resources/citing-software-documentation-faqs/).